# TSI2. Devoir libre 02

# CORRECTION Informatique

# $\sqrt{\frac{P_{\text{rob}}}{P_{\text{em}}}}$ Problème  $01$ : tranches maximales

Les tableaux qui peuventêtre utilisés dans ce problème sont fournis sous forme de liste Python (donc indéxés à partir de 0). Le but du problème est d'étudier diverses méthodes de calcul du maximum des sommes d'éléments consécutifs d'un tableau donné (non trié) de nombres réels. Plus précisément, t étant donné, contenant n valeurs indexées de 0 à n − 1, on cherche la plus grande des sommes des valeurs

 $des \ll$  tranches  $\gg$  non vides t[g : d], c'est- à -dire des sommes de la forme  $\sum$  $d-1$  $k = g$  $t[k], \; ob \; les \; entiers \; g \; \; et \; d$ 

vérifient  $0 \leqslant q < d \leqslant n$ .

Cette valeur sera notée  $S(t)$ ; elle est bien définie en tant que plus grand élément d'un ensemble ordonné fini.

#### Partie A. Les préliminaires c'est important!

1. Calculons  $S(t)$  pour : a)  $t = [-7, -8]$ .

On a  $t[0] = -7$ ,  $t[1] = -8$ , on peut faire trois sommes  $-7$ ,  $-8$  et  $-15$  dont la plus grande est  $S(t) = -7$  pour  $g = 0$  et  $d = 1$ . b)  $t = [-3, 5, -2]$ .

On  $a : t[0] = -3, t[1] = 5, t[2] = -2$ . On peut faire six sommes.

$$
-3, 5, -2, -3 + 5, -3 + 5 - 2, 5 - 2 = -3, 5, -2, 2, 0, 3.
$$

La plus grande est  $S(t) = 5$  pour  $g = 1$  et  $d = 2$ .

2. Écrivons une fonction  $max(a, b)$  renvoyant le plus grand des deux réels a et b. Cette fonction pourra être utilisée dans la suite. (Attention, on sait que Python a une fonction prédéfinie qui calcule le maximum mais il n'est pas question de l'utiliser ici.)

 $\implies$  def max $(a, b)$ : if  $a > b$ :

return a

else :

return b

### Partie B. Un algorithme naif et première amélioration

La fonction ci-dessous détermine  $S(t)$  en calculant successivement toutes les sommes décrites ci-dessus :

```
\gg \gg def som_max1(t) :
n = len(t); s \; max = t[0]for g in range(n):
    for d in range(g+1, n+1):
        s = t[q]for k in range(g+1, d):
             s+=t[k]s_max = max(s_max, s)return(s_max)
```
### 2 sur 7

1. Appliquons som max1 à la liste  $t = [-4, 0, -1, 2]$ , en écrivant à la main toutes les étapes décrites par l'algorithme. On  $a : t[0] = -4, t[1] = 0, t[2] = -1, t[3] = 2, n = 4.$  Puis  $n = len(t) = 4, s \_max = -4.$ •  $g = 0$ . Then d is in range(1, 5).  $d = 1$ ,  $s = -4$ : k is in range(1, 1). NULL  $s$ \_max = max(-4, -4) = -4.  $d = 2$ ,  $s = -4$ : k is in range(1,2).  $k = 1$  s\_max = -4 + t[1] = -4.  $d = 3$ ,  $s = -4$ : k is in range(1,3).  $s = -4 + 0 - 1 = -5$  s\_max = max(-4, -5) = -4.  $d = 4$ ,  $s = -4$ : k is in range(1, 4).  $s = -4 - 1 + 2 = -3$  s\_max = max(-4, -3) = -3. •  $g = 1$ . Then d is in range(2, 5).  $d = 2, s = 0$ : k is in range(2, 2). NULL s\_max = 0.  $d = 3$ ,  $s = 0$ : k is in range(2,3).  $s = 0 - 1 = -1$  s\_max = max(-3, -1) = -1.  $d = 4$ ,  $s = t[1] = 0$ ; k is in range(2, 4).  $s = 0 - 1 + 2 = 1$ .  $s$ -max = max(-1, 1) = 1. •  $g = 2$ . Then d is in range(3, 5).  $d = 3$ ,  $s = t[2] = -1$ : k is in range(3,3). NULL s\_max = -1.  $d = 4$ ,  $s = -1$ : k is in range(3,4).  $s = -1 + t[3] = 1$ .  $s\_max = max(-1, 1) = 1$ . •  $q = 3$ . Then d is in range(4, 5).  $d = 3$ ,  $s = t[3] = 2 : k$  is in range(4, 4). NULL  $s$  max = max(1, 2) = 2. We return  $s$  max = 2. Il y a 10 étapes. 2. On peut montrer (et **on l'admettra**) que le nombre  $T_1(n)$  d'additions de réels effectuées au cours de l'appel de *som\_max*1(*t*) est de l'ordre de  $n^3$  lorsque *t* contient *n* valeurs. On peut supprimer l'une des boucles *for* imbriquées de la fonction som max1, en mettant à jour la variable s\_max au fur et à mesure du calcul des  $\sum t[k]$ , pour g fixé et d variant de  $g + 1$  à n.  $d-1$  $k = g$ Justifions cela en écrivant une fonction som max2(t) renvoyant  $S(t)$ , au prix d'un nombre  $T_2(n)$ d'additions de réels qui devra être de l'ordre de  $n^2$  lorsque t contient n valeurs.

(On supprimera la boucle indexée par  $d$ .)

 $\gg \gg$  def som max $2(t)$ :  $n = len(t); s \_{max} = t[0]$ for  $q$  in range $(n)$ :  $s = t[g]$  $s$ -max = max $(s$ -max, s) for k in range $(q+1, n)$ :  $s+=t[k]$  $s$ <sub>max</sub> = max $(s$ <sub>max</sub>, s)  $return(s_max)$ 

3. Appliquons som max2 à la liste  $t = [-4, 0, -1, 2]$ , en écrivant à la main toutes les étapes décrites par l'algorithme et comparons avec som max1.

•  $g = 0$ .  $s = t[0] = -4$ ,  $s \cdot max = max(-4, -4) = -4$ . Then k is in range(1,4).  $k = 1$ :  $s = -4 + t[1] = -4$ ,  $s\_max = max(-4, -4) = -4$ .  $k = 2$ :  $s = -4 - 1 = -5$ ,  $s$ -max = max $(-4, -5) = -4$ .  $k = 3$ :  $s = -5 + 2 = -3$ ,  $s$  max = max $(-4, -3) = -3$ . •  $g = 1$ .  $s = t[1] = 0$ ,  $s \cdot max = max(-3, 0) = 0$ . Then k is in range(2, 4).  $k = 2$ :  $s = 0 + t[2] = -1$ ,  $s\_max = max(0, -1) = 0$ .  $k = 3$ :  $s = -1 + t[3] = 1$ ,  $s\_max = max(0, 1) = 1$ . •  $g = 2$ .  $s = t[2] = -1$ ,  $s\_max = max(1, -1) = 1$ . Then k is in range(3,4).  $k = 3 : s = -1 + t[3] = -1 + 2 = 1$ ,  $s\_max = max(1, 1) = 1$ . •  $g = 3$ .  $s = t[3] = 2$ ,  $s \cdot max = max(1, 2) = 2$ . Then k is in range(4, 4). NULL. We return 2.

Il y a eu 7 étapes.

4. Justifions que  $T_2(n) =$  $\sum^{n-1} (n - g - 1).$  $g=0$ Pour g fixé dans  $[0, n-1]$ , la boucle interne du programme som max2 effectue  $n-g-1$  additions. Donc:  $T_2(n) =$  $\sum^{n-1}$  $\sum_{g=0} (n - g - 1)$ . On a alors :

$$
T_2(n) = n \sum_{g=0}^{n-1} 1 - \sum_{g=0}^{n-1} g - \sum_{g=0}^{n-1} 1 = n^2 - \frac{n(n-1)}{2} - n.
$$

Finalement,  $T_2(n) = \frac{n(n-1)}{2}$ .

# Partie C. Une version récursive

On remarque (et l'on admet) que, pour  $n \geq 2$  et pour t contenant n valeurs,  $S(t)$  est le plus grand des  $n+1$  nombres suivants : les  $\sum^{d-1}$  $_{k=0}$  $t[k]$ avec $d \in [\![1,n]\!]$ et la valeur de $S(t'),$ où  $t'$  désigne  $t$  privé de sa première valeur.

1. Calculons  $S(t')$  pour  $t = [-4, 0, -1, 2]$  et calculons les quatre valeurs  $∑$  $d-1$  $k=0$  $t[k]$  avec  $d \in [1, 4]$ .

On a  $S(t') = S([0, -1, 2]) = 2$ . Puis :

$$
d = 1 \Rightarrow \sum_{k=0}^{0} t[k] = t[0] = -4, d = 2 \Rightarrow \sum_{k=0}^{1} t[k] = -4 + 0 = -4,
$$
  

$$
d = 3 \Rightarrow \sum_{k=0}^{2} t[k] = -4 + 0 - 1 = -5, d = 4 \Rightarrow \sum_{k=0}^{3} t[k] = -3.
$$

Alors le maximum de 2, −4, −4, −5 et −3 est 2. On retrouve le résultat de la partie B.

2. Ecrivons une fonction Python **récursive** nommée som max $3(t)$  renvoyant  $S(t)$ . (On rappelle que  $t[1:]$  est l'écriture Python de  $t'.$ )

Si le tableau contient une seule valeur, il y a une seule somme que l'on renvoie qui est  $t[0]$ . Sinon, on applique le principe de l'énoncé, en déterminant la plus grande des sommes des tranches contenant  $t[0]$  puis en la comparant à  $S(t')$ .

 $\gg$  bet som\_max3(t) : if len(t)  $== 1$ : return t[0] else :  $s\_{max} = t[0]$ for k in range $(1, len(t))$ :  $s+=t[k]$  $s$ -max = max $(s$ -max, s) return  $max(s \_\text{max}, som \_\text{max3}(t[1:]))$ 

- 3. On note  $T_3(n)$  d'additions de réels effectuées au cours de l'appel de som max3(t) lorsque t contient n valeurs.
	- (a) Justifieons que  $T_3(1) = 0$  et que pour tout  $n \ge 2$ ,  $T_3(n) = n 1 + T_3(n 1)$ .
		- Comme dans le cas  $len(t) = 1$ , on ne procède à aucune addition,  $T_3(1) = 0$ . Puis on ajoute dans la boucle for,  $len(t) - 1 = n - 1$  additions, comme on fait appel à som\_max3(t[1 :]), cela fait bien au total :

$$
T_3(n) = n - 1 + T_3(n - 1).
$$

4 sur 7

(b) On va en déduire  $T_3(n)$  en fonction de n : On a  $T_3(2) = 1 + T_3(1) = 1$ ,  $T_3(3) = 2 + T_3(2) = 3 = 2 + 1$ ,  $T_3(4) = 3 + T_3(3) = 3 + 2 + 1$ . De façon générale,  $T_3(n) = \sum_{n=1}^n$  $k=1$  $(k-1) = \frac{n(n-1)}{2}.$ 

## Partie D. Un algorithme linéaire

On note dans cette partie, pour tout  $p \in [1, n]$ :

$$
\varepsilon_p = \left\{ \sum_{k=g}^{p-1} t[k], 0 \leqslant g < p \right\} \text{ et } \mathcal{F}_p = \left\{ \sum_{k=g}^{d-1} t[k], 0 \leqslant g < d \leqslant p \right\}
$$

et l'on pose  $\delta_p = \max_{g \in [\![1,p]\!]}$  $\sum^{p-1}$  $k = g$ t[k] et  $\sigma_p = \max_{(g,d) \in [\![1,p]\!]^2, \, g < d}$  $\sum^{d-1}$  $k = g$  $t[k].$ 

1. Déterminons  $\varepsilon_i$ ,  $\mathcal{F}_i$ ,  $\delta_i$  et  $\sigma_i$  pour tout  $i \in [\![1,4]\!]$  dans le cas de  $t = [-4,0,-1,2]$ .

On a : 
$$
\varepsilon_1 = \left\{ \sum_{k=g}^{0} t[k], 0 \le g < 1 \right\} = \{t[0]\} = \{-4\}.
$$
  
\nPuis :  $\varepsilon_2 = \left\{ \sum_{k=g}^{1} t[k], 0 \le g < 2 \right\} = \{t[0] + t[1], t[1] \} = \{-4, 0\}.$   
\nPuis :  $\varepsilon_3 = \left\{ \sum_{k=g}^{2} t[k], 0 \le g < 3 \right\} = \{t[0] + t[1] + t[2], t[1] + t[2], t[2] \} = \{-5, -1, -1\}.$   
\nPuis :  $\varepsilon_4 = \left\{ \sum_{k=g}^{3} t[k], 0 \le g < 4 \right\} = \{-3, 1, 1, 2\}.$   
\nEnsuite :  $\mathcal{F}_1 = \left\{ \sum_{k=g}^{d-1} t[k], 0 \le g < d \le 1 \right\} = \{t[0]\} = \{-4\} \text{ car } (g, d) = (0, 1) \text{ obligationerment.}$   
\nEnsuite :  $\mathcal{F}_2 = \left\{ \sum_{k=g}^{d-1} t[k], 0 \le g < d \le 2 \right\} = \{t[0], t[0] + t[1], t[1] \} \text{ car } (g, d) \text{ prend alors les valeurs } (0, 1), (0, 2) \text{ et } (1, 2). \text{ II reste :}$ 

$$
\mathcal{F}_2 = \{-4, -4, 0\} = \{-4, 0\}.
$$

De même,  $\mathcal{F}_3$  est :  $\sqrt{ }$ Į  $\mathcal{L}$  $\sum^{d-1}$  $k=$ g  $t[k], 0 \leqslant g < d \leqslant 3$  $\mathcal{L}$  $\mathcal{L}$ J et  $(g, d)$  prend les valeurs  $(0, 1), (0, 2), (0, 3), (1, 2),$  $(1, 3)$  et  $(2, 3)$ . Il reste :

$$
\mathcal{F}_3 = \{-4, -5, 0, -1, -1\} = \{-5, -4, -1, 0\}.
$$

Enfin,  $\mathcal{F}_4$  est :  $\sqrt{ }$ J  $\mathcal{L}$  $\sum^{d-1}$  $k = g$  $t[k], 0 \leqslant g < d \leqslant 4$  $\mathcal{L}$  $\mathcal{L}$ J et finalement :

$$
\mathcal{F}_4 = \{-4, -5, -3, -1, 1, 1, 2\} = \{-5, -4, -3, -1, 0, 1, 2\}.
$$

Puis  $\delta_1 = \max \varepsilon_1 = -4$ ,  $\delta_2 = \max \varepsilon_2 = 0$ ,  $\delta_3 = \max \varepsilon_3 = -1$ ,  $\delta_4 = \max \varepsilon_4 = 2$ ,  $\sigma_1 = \max \mathcal{F}_1 = -4$ ,  $\sigma_2 = \max \mathcal{F}_2 = 0, \ \sigma_3 = \max \mathcal{F}_3 = 0, \ \sigma_4 = \max \mathcal{F}_4 = 2.$ 

- 2. Soit  $p \in [1, n-1]$ .
	- (a) Justifions  $\varepsilon_{p+1} = \{t[p]\} \cup \{x+t[p], x \in \varepsilon_p\}.$

Pour passer de  $\varepsilon_p$  à  $\varepsilon_{p+1}$ , on ajoute des termes en  $t[p]$ , soit il est tout seul, c'est  $\sum^p$  $k = g$  $t[k]$  avec

 $g = p$ , soit on l'ajoute à des termes du type  $\sum^{p-1}$  $k = g$  $t[k]$  qui sont dans  $\varepsilon_p$ . Donc  $\varepsilon_{p+1}$  est bien la réunion de  $t[p]$  et de tous les termes de la forme  $x + t[p]$ , où x parcourt  $\varepsilon_p$ .

(b) Montrons que  $\delta_{p+1} = \max(t|p|, \delta_p + t|p|).$ On a : max $\{x+t[p], x \in \varepsilon_p\} = \delta_p = t[p]$ . Dons si  $\delta_p \leq 0$ ,  $\delta_{p+1} = t[p]$  sinon  $\delta_{p+1} = \delta_p + t[p]$ . Alors :

$$
\delta_{p+1} = \max(t[p], \delta_p + t[p]).
$$

(c) Justifions  $\mathcal{F}_{p+1} = \mathcal{F}_p \cup \varepsilon_{p+1}$ .

Pour passer de  $\mathcal{F}_p$  à  $\mathcal{F}_{p+1}$ , on ajoute des sommes  $\sum^{d-1}$  $k = g$  $t[k]$ , où d peut valoir  $p+1$  donc des

sommes du type  $\sum_{i=1}^{p}$  $k = g$  $t[k]$ . Ces sommes sont celles de  $\varepsilon_{p+1}$ . Donc :

$$
\mathcal{F}_{p+1}=\mathcal{F}_p\cup\varepsilon_{p+1}.
$$

(d) Montrons que  $\sigma_{p+1} = \max(\sigma_p, \delta_{p+1}).$ 

On sait que  $\sigma_{p+1} = \max \mathcal{F}_{p+1} = \max [\mathcal{F}_p \cup \varepsilon_{p+1}]$ , d'après la question précédente. Or  $\sigma_p =$  $\max \mathcal{F}_p$  et  $\delta_{p+1} = \max \varepsilon_{p+1}$  et donc :

$$
\sigma_{p+1} = \max(\sigma_p, \delta_{p+1}).
$$

Remarque : vérifions sur  $t = [-4, 0, -1, 2]$ . Alors :  $\sigma_2 = \max(\sigma_1, \delta_2) = \max(-4, 0) = 0$ . OK  $\sigma_3 = \max(\sigma_2, \delta_3) = \max(0, -1) = 0$ . OK  $\sigma_4 = \max(\sigma_3, \delta_4) = \max(0, 2) = 2$ . OK

- 3. Il est clair que  $S(t) = \sigma_n$ .
- 4. On fera l'initialisation triviale  $\sigma_1 = \delta_1 = t[0]$ . Écrivons une fonction som max4(t) renvoyant  $S(t)$ en terminaison d'une boucle simple calculant les quantités  $\delta_p$  et  $\sigma_p$  à chaque pas p de la boucle.

 $def som_max4(t)$ :  $sigma = t[0]$  $delta = t[0]$ for p in range $(1, len(t))$ :  $delta = max(t[p], delta + t[p])$  $sigma = max(sigma, delta)$ return sigma

5. Calculons  $T_4(n)$  le nombre d'additions effectuées.

Il y a au plus une addition à chaque passage de la boucle donc  $T_4(n) = n - 1$ . Ainsi,  $T_4(n) = O(n)$ , c'est beaucoup mieux que  $T_2(n)$  et  $T_3(n)$ .

# Problème 02 : chemins de poids minimum

Soit M un tableau de n lignes et p colonnes de nombres réels, les lignes étant numérotées de 0 à n − 1 de haut en bas et les colonnes de 0 à p − 1, de gauche à droite. On note M[i, j] la valeur située dans la case de coordonnées  $(i, j)$ .

Un chemin est une liste de couples d'indices, coordonnées de cases du tableau, telles que deux couples cons´ecutifs de la liste v´erifient la r`egle de d´eplacement suivante : <sup>≪</sup> si l'on se trouve dans la case de coordonnées  $(i, j)$ , on peut aller soit dans la case de droite  $(i, j + 1)$ , soit dans la case du dessous  $(i + 1, j)$ , `a condition de ne pas sortir du tableau.

Le **poids** d'un chemin est égal à la somme des nombres contenus dans les cases parcourues.

On se donne comme point de départ la case  $D$  de coordonnées  $(0, 0)$ , située en haut à gauche, et comme point d'arrivée la case A de coordonnées  $(n - 1, p - 1)$ , située en bas à droite. On cherche à déterminer un chemin optimal, c'est-à-dire de poids miminum parmi tous les chemins qui mènent de D à A.

# Partie A. Nombre de chemins possibles

### 6 sur 7

- 1. On suppose  $n = p = 3$ . Trouvons  $\gamma_{3,3}$ .
	- Depuis la case  $D(0,0)$ , on a 6 chemins possibles qui sont :
	- $D(0,0) \longrightarrow (0,1) \longrightarrow (0,2) \longrightarrow (1,2) \longrightarrow A(2,2).$
	- $D(0,0) \longrightarrow (0,1) \longrightarrow (1,1) \longrightarrow (1,2) \longrightarrow A(2,2).$
	- $D(0,0) \longrightarrow (0,1) \longrightarrow (1,1) \longrightarrow (2,1) \longrightarrow A(2,2).$
	- $\bullet$  D(0,0)  $\longrightarrow$  (1,0)  $\longrightarrow$  (1,1)  $\longrightarrow$  (1,2)  $\longrightarrow$  A(2,2).
	- $D(0,0) \longrightarrow (1,0) \longrightarrow (1,1) \longrightarrow (2,1) \longrightarrow A(2,2).$
	- $\bullet$  D(0,0)  $\longrightarrow$  (1,0)  $\longrightarrow$  (2,0)  $\longrightarrow$  (2,1)  $\longrightarrow$  A(2,2).
- 2. Justifions que choisir un chemin de D à A revient à choisir  $n + p 2$  déplacements élémentaires successifs (en ne distinguant pas un déplacement vers le bas et un déplacement vers la droite). Choisir un chemin de D à A revient à choisir  $n + p - 2$  déplacements élémentaires successifs parmi lesquels  $n - 1$  déplacements vers le bas et  $p - 1$  vers la droite. En ne distinguant pas le sens, cela fait bien  $n - 1 + p - 1 = n + p - 2$ .
- 3. Écrivons now  $\gamma_{n,p}$  sous la forme  $\binom{n+p-2}{p}$ l , où  $l$  est un entier que l'on détermine.

 $\gamma_{n,p}$  est le nombre de façons de placer  $n-1$  déplacements vers le bas parmi les  $n+p-2$  déplacements (les d´eplacements vers la droite occupant les places restantes). Il s'agit donc du nombre de parties

à  $n - 1$  éléments d'un ensemble à  $n + p - 2$  éléments. C'est  $\binom{n + p - 2}{n - 1}$  $n-1$  . On peut aussi prendre  $\binom{n+p-2}{p}$  $p-1$ qui donne le même nombre.

Remarque : si  $n = p = 3$ , on a :  $\begin{pmatrix} 4 \\ 0 \end{pmatrix}$ 2  $= 6$  et on retrouve le résultat de la question 1.

4. L'ensemble des poids des différents chemins possibles est une partie finie non vide de  $\mathbb R$ . Elle admet un plus petit élément, poids d'au moins l'un des chemins possibles.

## Partie B. Détermination du poids d'un chemin optimal

Enumérer tous les chemins possibles s'avère très coûteux pour de grandes valeurs de  $n, p$  (on peut montrer par exemple (ce n'est pas demandé ici) que  $\gamma_{n,n}$  est un  $O(4^n/\sqrt{n})$ . Donc on ne va pas chercher le chemin optimal en les trouvant tous. On va s'appuyer sur le principe suivant : toute politique optimale est composée de « sous-politiques » optimales, comme a dit un célèbre enarque (je sais plus qui !).

1. Un exemple. Soit le tableau suivant :

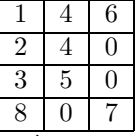

Déterminer un chemin optimal et son coût.

On doit aller de D de poids 1 à A de poids 7. On part de  $D(1)$  puis on va à  $(1, 0)$  de poids 2 puis  $\alpha$  (2, 0) de poids 3 puis  $\alpha$  (2, 1) de poids 5 puis on a le choix entre (2, 2) et (3, 1) de même poids 0 et enfin  $A$  de poids  $7.$  Le coût est

.

$$
1 + 2 + 3 + 5 + 0 + 7 = 18.
$$

On peut imaginer profiter des deux zéros consécutifs en allant de D à  $(1, 0)$  de poids 2 puis à  $(1, 1)$ de poids 4 et ensuite  $(1, 2)$  de poids 0 et  $(2, 2)$  de poids 0 et enfin A de poids 7. Le coût est :

$$
1 + 2 + 4 + 0 + 0 + 7 = 14.
$$

Ce coût est inférieur et en conclusion, choisir un chemin optimal n'est pas toujours faire le choix à chaque étape élémentaire du poids le plus léger. On remarque par ailleurs que le coût est toujours inférieur ou égal à celui des poids de D et de A et donc supérieur ou égal à 8 ici.

- 2. Pour tout couple  $(i, j) \in [0, n-1] \times [0, p-1]$ , on note  $cout(i, j)$  le minimum des poids des chemins menant de la case de coordonnées  $(i, j)$  à la case A de coordonnées  $(n - 1, p - 1)$ .
	- (a) On a immédiatement :  $cout(n-1, p-1) = M[n-1, p-1].$
	- (b) On fixe  $j \in [0, p-1]$ . Ecrivons  $\text{cout}(n-1, j)$  sous forme d'une somme.

Dans ce cas, il n'y a qu'un seul chemin possible de la case numéro  $(n - 1, j)$  à A car on doit rester sur la dernière ligne. Le coût optimal est celui de ce chemin unique.

$$
\forall j \in [0, p-1], \, \text{cout}(n-1, j) = \sum_{k=j}^{p-1} M[n-1, k].
$$

(c) On fixe  $i \in [0, n-1]$ . Écrivons de même  $\text{count}(i, p-1)$  sous forme d'une somme. Dans ce cas aussi, il n'y a qu'un seul chemin possible de la case  $(i-1, p)$  à la case  $(n-1, p-1) =$ A car on doit rester sur la dernière colonne.

$$
\forall\,i\in[\![0,n-1]\!],\, cont(i,p-1)=\sum_{k=i}^{n-1}M[k,p-1].
$$

(d) On suppose que  $i \in [0, n-2]$  et  $j \in [0, p-2]$ . Établissons la relation :

 $cout(i, j) = M[i, j] + min(cout(i, j + 1), cout(i + 1, j)).$ 

Soit C la case  $(i, j)$ . Tout chemin optimal menant de C à A est composé de C elle-même suivi soit d'un chemin menant de la case numérotée  $(i + 1, j)$  à A, soit d'un chemin menant de la case numérotée  $(i, j + 1)$  à A. De plus, on peut choisir un chemin optimal menant de la case  $(i + 1, j)$  (resp.  $(i, j + 1)$ ) à A sinon le chemin de C à A ne serait pas optimal. Enfin, le choix entre  $(i + 1, j)$  et  $(i, j + 1)$  est tranché par la comparaison entre  $\text{cont}[i + 1, j]$  et  $\text{cont}[i, j + 1]$ . Donc on a bien :

$$
cont(i, j) = M[i, j] + min(cout(i, j + 1), cout(i + 1, j)).
$$

(e) Écrivons en Python une fonction récursive  $\text{cout}(i, j)$  qui renvoie le côut d'un chemin optimal partant de  $(i, j)$ .

 $\implies$  def cout $(i, j)$ : if  $i == n - 1$  and  $j == p - 1$ :  $return M[i, j]$ if  $i == n - 1$ :  $return ( M[i, j] + cout(i, j + 1))$ if  $j == p - 1$ : return  $(M[i, j] + \text{cout}(i + 1, j))$ return  $(M[i, j] + min(cout(i + 1, j), cout(i, j + 1)))$ 

3. Ecrivons now une fonction Python nommée  $poids\_min(M)$  recevant comme argument M, tableau correspondant aux données et renvoyant le poids d'un chemin optimal. On utilisera  $\text{cout}(i, j)$  comme sous-procédure.

On rappelle qu'après avoir importé numpy avec l'alias np, la commande n,  $p = np.shape(M)$  donne la dimension du tableau M, c'est-à-dire son nombre de lignes n et son nombre de colonnes p.

```
>> \text{def } points\_min(M):
 n, p = np.shape(M)def\ cont(i, j):
     if i == n - 1 and j == p - 1:
         return M[i, j]if i == n - 1:
          return (M[i, j] + \text{cout}(i, j + 1))if j == p - 1 :
           return (M[i, j] + \text{cout}(i + 1, j))return (M[i, j] + min(cout(i + 1, j), cout(i, j + 1)))return \text{cout}(0,0)
```
En effet, on descend jusqu'à  $cout(0, 0)$  qui est bien le minimum des poids des chemins menant de la case  $(0, 0)$  c'est-à-dire D à la case  $(n - 1, p - 1)$  c'est-à-dire A.